### Advt. No.-02/2021

#### Post - Assistant Librarian

## Instructions to candidates regarding provisional marks uploaded on Commission's website

#### i. Instruction to all candidates

- 1. All the candidates are directed to check their provisionally allotted marks using their Registration number and Date of Birth.
- 2. Provisional marks have been allotted on the basis of Marking parameters attached herewith.

#### ii. Instructions to candidates who are willing to claim for increase of marks

- 1. Claim for increase of marks have to be submitted through email to email ld- jrsu\_02 \_2021@ipsc.gov.in
- 2. It is compulsory to email filled form  $A$ , along with claim for increase of marks till 17.02.2022 with necessary attachments.
- 3. Claim for increase of marks received after 17.02.2022 will not be accepted. Claim by other modes i.e. other than email will not be accepted.

## Form -A

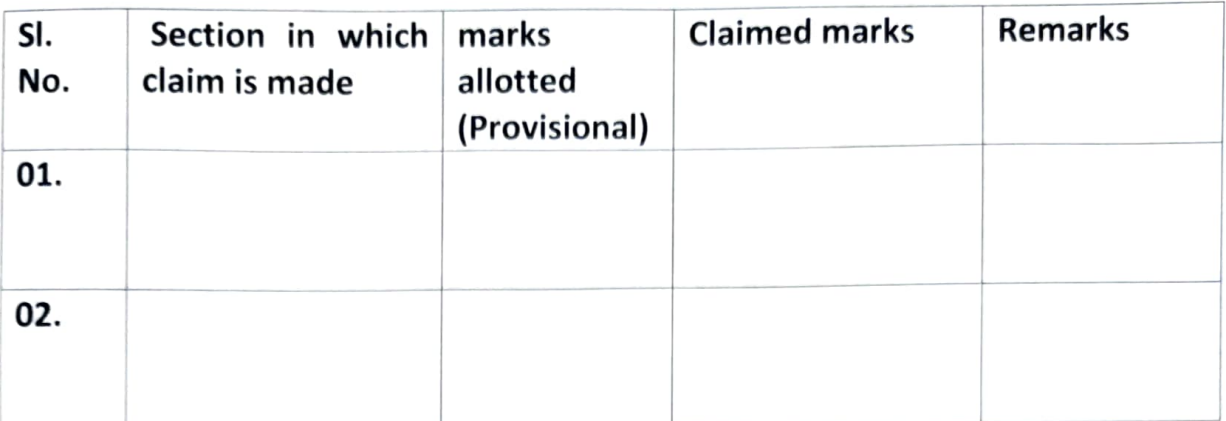

Name

Registration No.

Post: Assistant Librarian

 $\epsilon$ 

# Marking parameters adopted for Academic Record and Research Performance(50marks)

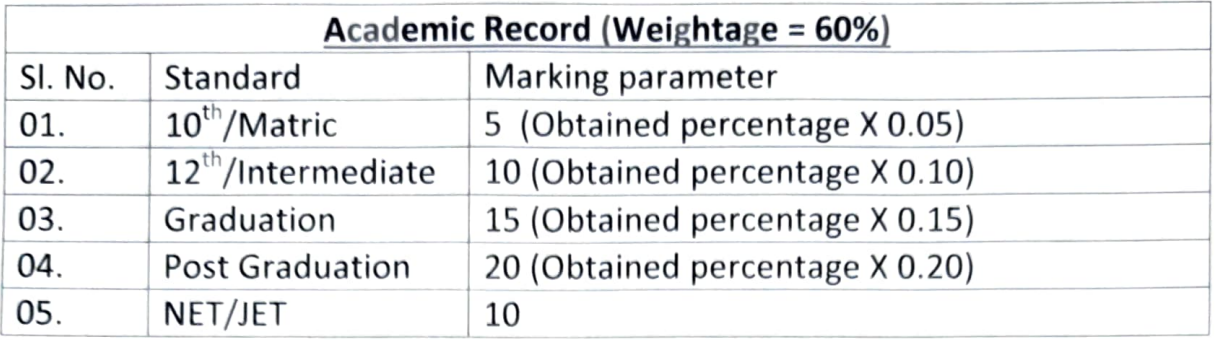

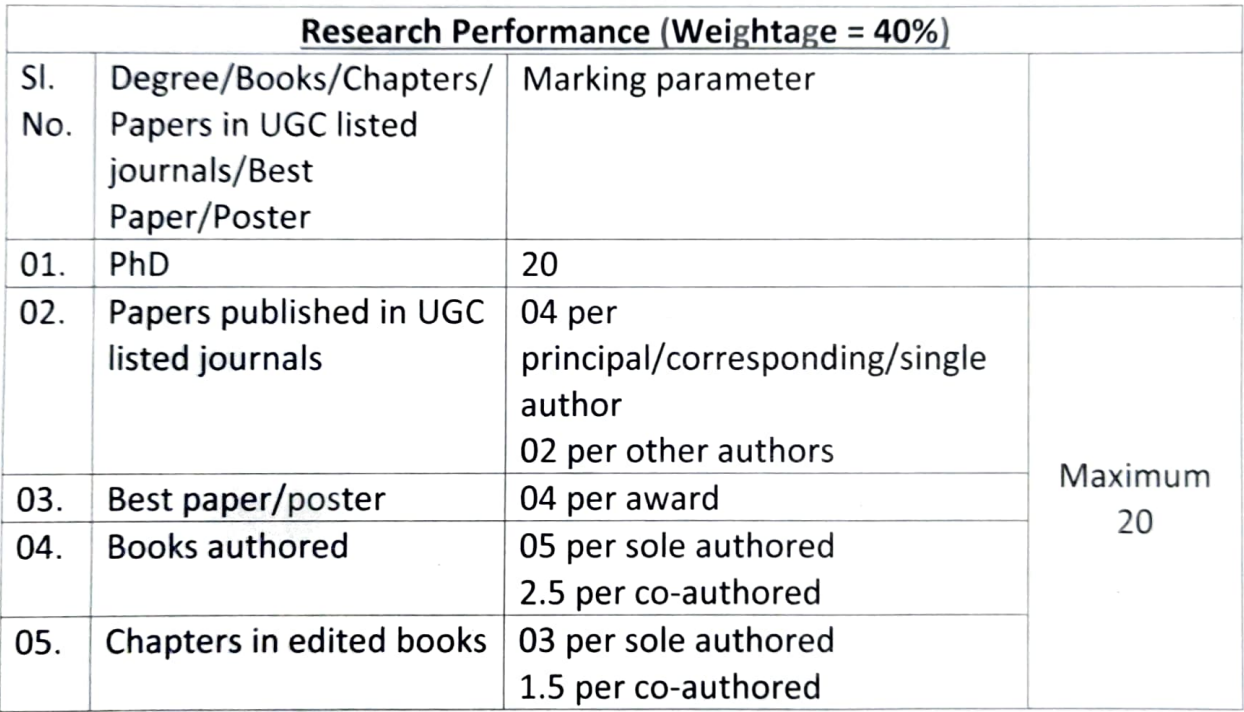